# INNOVA

֚֕֕֡

Modulo Gestione Archivio Documenti DMS Document Management System

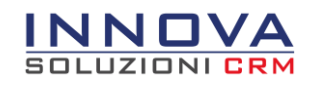

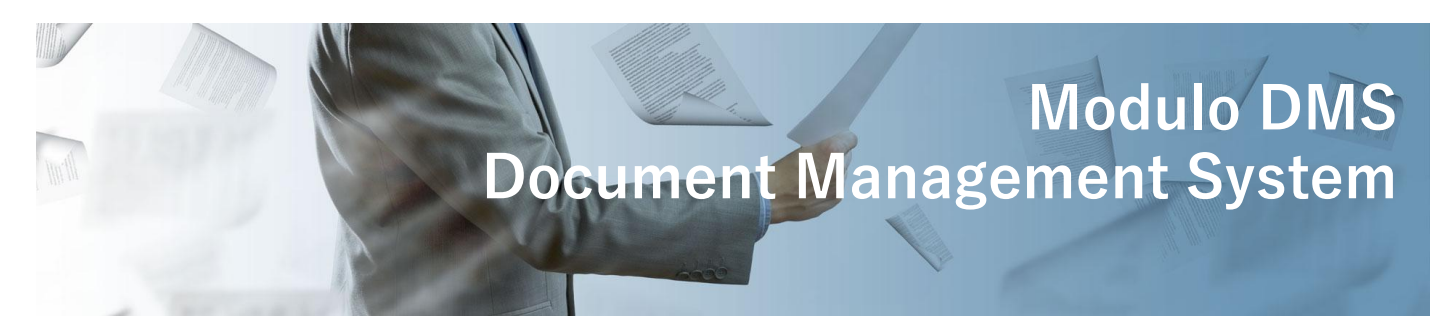

Il modulo DMS di INNOVA consente di archiviare, aprire, e catalogare in modo coerente con le direttive aziendali i documenti presenti nel sistema

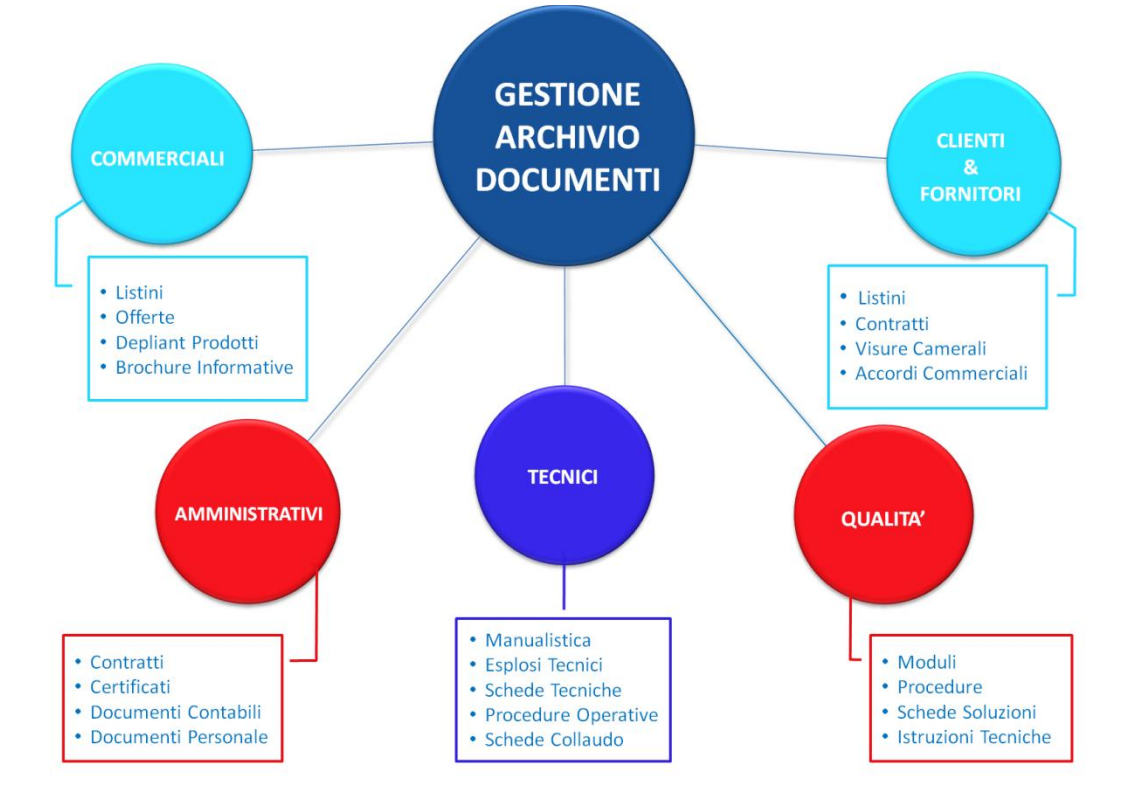

#### **Cos'è un software DMS**

Con l'acronimo DMS (Document Management System) si identificano i software creati principalmente per l'organizzazione dei documenti sia quelli prodotti all'interno dell'azienda che quelli ricevuti ad esempio da Clienti o Fornitori, quindi in generale ricevuti dall'esterno.

In molte realtà aziendali i documenti, sia digitali che cartacei, come Manuali, Procedure, Listini, Schede Tecniche, Offerte confermate dai Clienti e molti altri, vengono spesso archiviati in modo diverso da persone diverse.

Tutti questi documenti sono però d'interesse comune e riguardano tutte le aree aziendali, quindi una loro corretta gestione ed archiviazione all'interno di un unico ambiente consente di velocizzare e semplificare il loro reperimento.

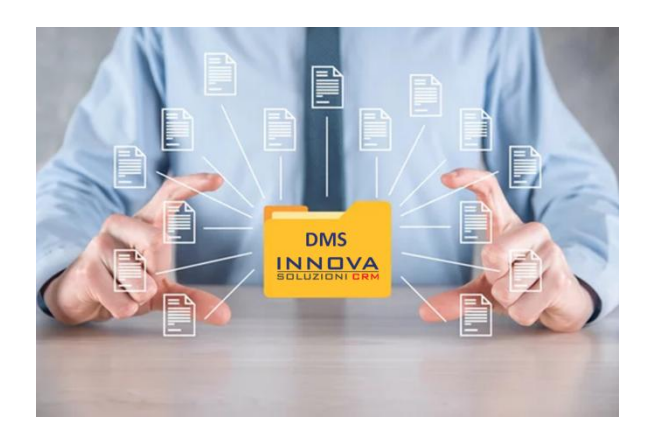

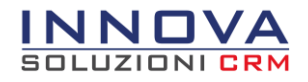

# I Documenti che vengono gestiti in Azienda

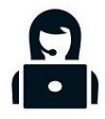

## **Amministrazione**

- Fatture
- Bolle
- Contratti
- Documenti del Personale
- Certificati

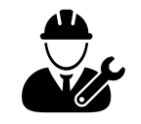

## **Progetti e Commesse**

- Analisi di progetto
- Resoconti avanzamento lavori
- Collaudi di fase e di fine lavori
- Documenti di progettazione
- Analisi di sviluppo

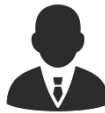

#### **Commerciale/Marketing**

- Preventivi e Offerte
- Listini
- Conferme d'ordine
- Brochure
- Depliant

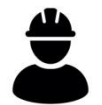

## **Area Tecnica**

- Schede Tecniche
- Manuali
- Procedure operative
- Schede di collaudo
- Esplosi tecnici

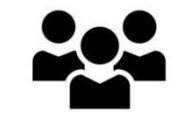

## **Documenti Qualità**

- Procedure Qualità
- Istruzioni Tecniche
- Modulistica aziendale
- Checklist operative
- Manuali operativi

#### **Il personale che si occupa dell'archiviazione**

Nelle aziende l'area principale che si occupa di archiviare la documentazione è l'amministrazione, che conserva tali informazioni all'interno di specifici faldoni o sul server aziendale, anche se la documentazione non è di sua competenza.

In un'azienda strutturata tutte le figure aziendali hanno la necessità di dover archiviare i documenti in un unico ambiente in modo autonomo. Il commerciale archivia il preventivo firmato dal cliente nell'attività preventivo, il tecnico allega i manuali degli articoli nella scheda dell'articolo, l'amministrazione conserva i contratti firmati nelle schede delle attrezzature.

Il sistema unico di gestione aziendale INNOVA, consente a tutto il personale di poter archiviare documenti utilizzando gli strumenti di uso quotidiano specifici in base al ruolo.

**®MEXAL** 

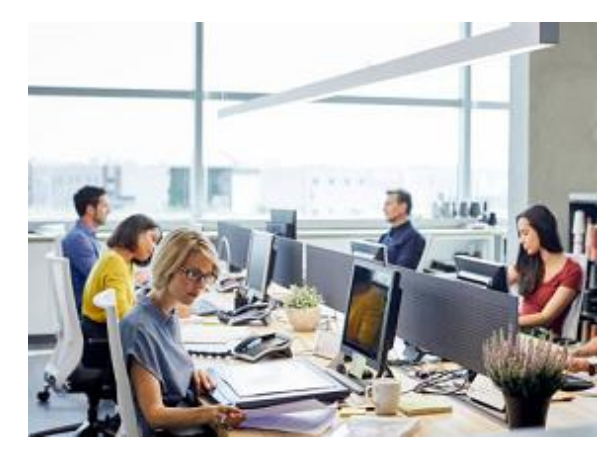

#### **Classificazione dei documenti di Mexal Docuvision** Il modulo accessorio di integrazione con MEXAL

Docuvision permette la consultazione da INNOVA dei documenti archiviati all'interno del sistema documentale elettronico di MEXAL.

In INNOVA è possibile **configurare i permessi di visione** di tali documenti sulla Classe di appartenenza dello stesso, mettendo in sicurezza le informazioni contenute al loro interno.

SOLUZIONI **CF** 

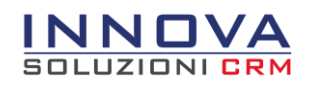

# Archiviazione Documenti

## **Come viene gestita**

In molte realtà aziendali i documenti, sia digitali che cartacei, che vengono gestiti abitualmente, come Manuali, Procedure, Listini, Schede Tecniche, Offerte confermate dai clienti e molti altri, vengono archiviati in modo diverso, da persone diverse:

- Sul Server aziendale
- In locale sul computer della persona che li utilizza abitualmente
- In specifici faldoni riposti in diversi uffici in base alle necessità aziendali

## **Rischi di gestione**

I metodi di archiviazione usati abitualmente potrebbero portare a rischi da non sottovalutare:

- Non sapere dove reperire le informazioni che servono.
- L'impossibilità e/o difficoltà ad accedere alle informazioni quando se ne ha bisogno.
- Necessità di chiedere in ufficio l'invio del documento che occorre, allungando ulteriormente i tempi di gestione di un lavoro.

## **La soluzione INNOVA**

Il modulo DMS di INNOVA consente di evitare il presentarsi di rischi, in quanto il documento è archiviato in un sistema unico ed accessibile a tutti. Essendo INNOVA accessibile da un qualsiasi dispositivo PC, Smartphone o Tablet le informazioni sono sempre a disposizione ovunque ci si trovi. Inoltre è possibile catalogare i documenti in modo corretto e in linea con le direttive aziendali grazie alla categorizzazione dei file allegati.

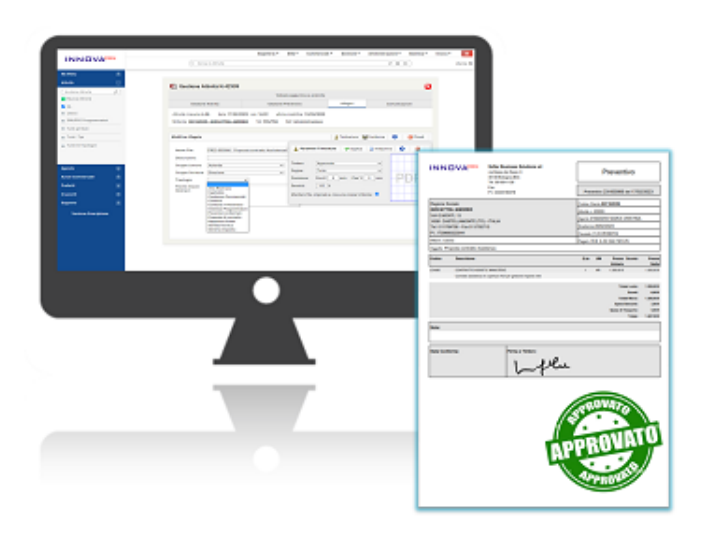

## **Gestione documenti in INNOVA**

In INNOVA è possibile allegare documenti tramite diversi strumenti del sistema che ne definiscono gli ambiti di gestione, ad esempio:

- Un Preventivo accettato dal Cliente viene allegato nella relativa Attività.
- Un Contratto firmato viene archiviato all'interno della scheda dell'attrezzatura.
- Una Procedura operativa viene gestita all'interno del Manuale Qualità dell'Azienda

Per ognuno di questi documenti può essere necessario inserire un timbro personalizzato. Con la funzione di **timbratura degli allegati PDF** è possibile apporre su un Preventivo la firma del Commerciale, l'indicazione dell'accettazione del contratto ed il timbro dell'azienda, per una procedura il numero di attività utilizzata per la stesura e la verifica della procedura.

#### **Gestione sicura del documento**

I dipendenti di un'Azienda devono poter visualizzare solo i documenti di loro interesse. Il modulo DMS di INNOVA consente di personalizzare i permessi di visualizzazione e ricerca dei documenti caricati a sistema.

Tali permessi seguono le logiche di INNOVA, con assegnazione di un **Gruppo di Lettura** o in base ai **permessi di accesso** che l'utente ha nei vari strumenti del sistema.

L'Utente potrà visualizzare e ricercare una procedura del Manuale Qualità solo se ha ricevuto i permessi, potrà ricercare l'analisi di gestione di un progetto solo se ha accesso alla Commessa di riferimento potrà ricercare un documento di attività solo se ha i permessi di visualizzazione della specifica attività.

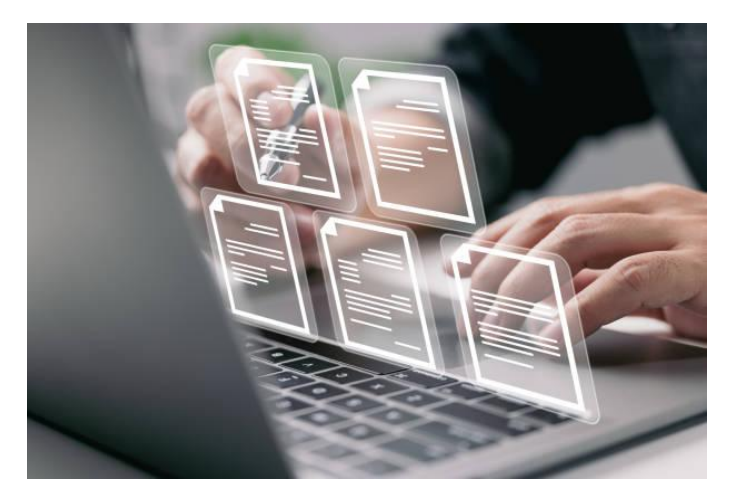

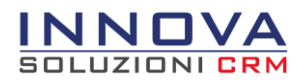

#### **Accesso rapido alle informazioni ovunque ci si trovi**

E' molto importante poter accedere ai documenti aziendali in modo rapido ed ovunque ci si trovi. Con INNOVA la ricerca dei documenti aziendali è semplice e veloce grazie all'**Archivio Documentale** che consente di effettuare ricerche mirate tramite filtri.

Con questo strumento gli utenti del sistema sono autonomi nella ricerca di informazioni in base alla loro area aziendale di riferimento.

Tutte queste informazioni sono a portata di mano, in quanto è possibile ricercare e consultare la documentazione anche dalla **webapp di INNOVA per l'utilizzo da Smartphone**, in questo modo gli utenti che devono lavorare con queste informazioni dall'esterno possono scaricarle velocemente sui propri dispositivi mobili, ad esempio il Commerciale che deve mostrare l'ultima fattura inviata quando si trova dal cliente, il Tecnico che ha bisogno di consultare la scheda tecnica del prodotto che sta installando presso la sede del Cliente ecc...

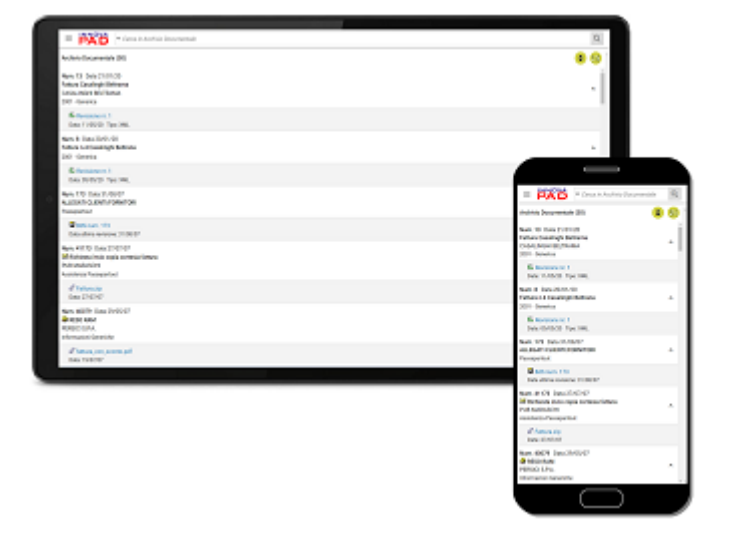

## Strumenti e Funzionalità del modulo DMS

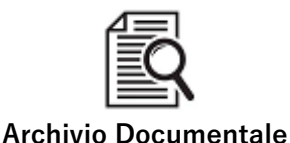

L'Archivio Documentale consente agli utenti di ricercare velocemente i documenti presenti a sistema tramite filtri che consentono di effettuare una ricerca globale o mirata in base alle esigenze. La ricerca può essere effettuata per ambiti di gestione del documento che sono: **Attività, Rubrica, Commesse, Azioni Commerciali, Newsletter, Docuvision (modulo aggiuntivo), Cartelle documenti, Banca Dati Soluzioni e Manuale Qualità.**

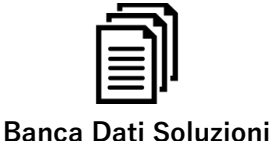

Lo strumento della Banca Dati Soluzioni permette di creare **schede soluzioni e schede informative** in genere, già pronte per l'utilizzo da parte del servizio di supporto clienti (tecnico e commerciale). Queste possono essere specializzate in aree di competenza personalizzabili dall'azienda in base alle esigenze. Le schede soluzioni inoltre possono essere **messe a disposizione dei clienti in Area Riservata** (Modulo E-Business), così che il

cliente possa essere autonomo nella risoluzione delle richieste più comuni.

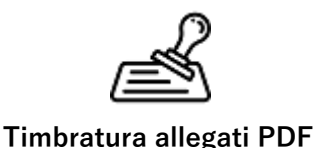

Per una corretta gestione dei documenti risulta fondamentale la funzionalità di timbratura. Questa consente di apporre sui documenti PDF allegati ad un'attività degli **elementi grafici, o testuali personalizzati** ad esempio il timbro dell'azienda e la firma dell'utente su un Preventivo, delle filigrane per indicare che si tratta di un documento riservato, approvato, un fac-simile, il numero di pagina per documenti molto lunghi ecc... Ciò consente di snellire il processo di gestione del documento.

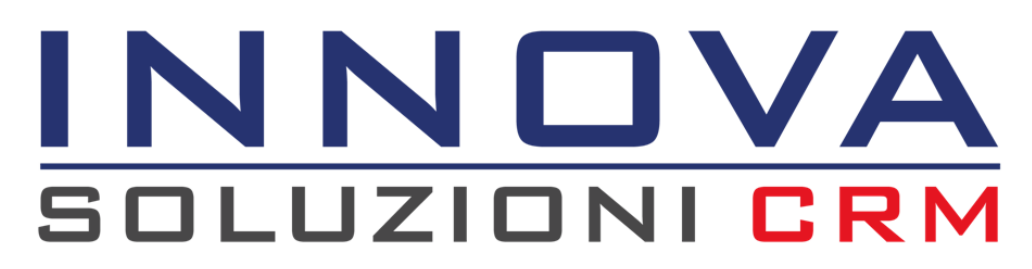

Maggiori informazioni sul sito www.innovacrm.it info@innovacrm.it